15-462 Computer Graphics I Lecture 11

### Midterm Review

Assignment 3 Movie Midterm Review Midterm Preview

February 26, 2002 Frank Pfenning Carnegie Mellon University

http://www.cs.cmu.edu/~fp/courses/graphics/

#### Announcements

- · Assignment 4 due Thursday before lecture
- · Lecture by John Ketchpaw
- · Midterm next Tuesday
  - In class
  - Closed book
  - One double-sided sheet of notes permitted
  - Everything covered in lecture so far
- · Assignment 3 movies
  - Some flaws may be problems in production software
  - Enjoy!

02/26/2002 15-462 Graphics I

\_\_\_\_

### 1. Course Overview Revisited

- · Modeling: how to represent objects
- · Animation: how to control and represent motion
- · Rendering: how to create images
- · OpenGL graphics library

03/36/3003

15-462 Graphics

2. Basic Graphics Programming

· The graphics pipeline

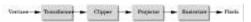

- · Pipelines and parallelism
- · Latency vs throughput
- Efficiently implementable in hardware
- · Not so efficiently implementable in software
- · Course approach: walk the pipeline left-to-right

02/26/2002 15-462 Graphics

### **Graphics Functions**

- Primitive functions (points, lines, polygons)
- · Attribute functions (color, lighting, material)
- Transformation functions (homogeneous coord)
- Viewing functions (projections)
- Input functions (callbacks)
- · Control functions (GLUT library calls)

15-402 Graphics I

3. Interaction

- · Client/Server Model
- Callbacks
- · Double Buffering
- · Hidden Surface Removal

02/26/2002

15-462 Graphics I

#### Client/Server Model

· Graphics hardware and caching

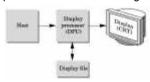

- · Important for efficiency
- · Need to be aware where data are stored
- · Examples: vertex arrays, display lists

02/26/2002 15-462 Graphics I

#### Hidden Surface Removal

- · Classic problem of computer graphics
- · What is visible after clipping and projection?
- Object-space vs image-space approaches
- Object space: depth sort (Painter's algorithm)
- Image space: ray cast (z-buffer algorithm)
- · Related: back-face culling

02/26/2002 15-462 Graphics I

### 4. Transformations

- Vector Spaces
- · Affine and Euclidean Spaces
- Frames
- · Homogeneous Coordinates
- · Transformation Matrices
- · OpenGL Transformation Matrices

02/26/2002

15-462 Graphics

# Geometric Interpretations

- · Lines and line segments
- · Convexity
- · Dot product and projections
- · Cross product and normal vectors
- Planes

2002 45 462 Craphics I

### Lines and Line Segments

• Parametric form of line:  $P(\alpha) = P_0 + \alpha d$ 

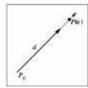

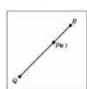

• Line segment between Q and R:  $P(\alpha) = (1-\alpha) \ Q + \alpha \ R$  for  $0 \le \alpha \le 1$ 

02/26/2002

15-462 Graphics

#### Convex Hull

· Convex hull defined by

$$\begin{split} P &= \alpha_1 \; P_1 + \dots + \alpha_n \; P_n \\ \text{for } a_1 + \dots + a_n &= 1 \\ \text{and } 0 \leq a_i \leq 1, \, i = 1, \, ..., \, n \end{split}$$

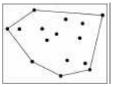

02/26/2002

15-462 Graphics

# Projection

· Dot product projects one vector onto other

$$\mathbf{u} \cdot \mathbf{v} = |\mathbf{u}| |\mathbf{v}| \cos(\theta)$$

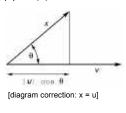

02/26/2002

15-462 Graphics I

#### Normal Vector

· Cross product defines normal vector

$$u \times v = n$$
  
 $|u \times v| = |u| |v| |sin(\theta)|$ 

· Right-hand rule

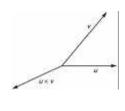

02/26/2002 15-462 Graphics I

#### Plane

• Plane defined by point  $P_0$  and vectors u and v

· u and v cannot be parallel

• Parametric form:  $T(\alpha, \beta) = P_0 + \alpha u + \beta v$ 

• Let  $n = u \times v$  be the normal

• Then  $n \cdot (P - P_0) = 0$  iff P lies in plane

02/26/2002

5-462 Graphics I

**Homogeneous Coordinates** 

• In affine space,  $P = \alpha_1 v_1 + \alpha_2 v_2 + \alpha_3 v_3 + P_0$ 

• Define  $0 \cdot P = 0$ ,  $1 \cdot P = P$ 

• Points  $[\alpha_1 \ \alpha_2 \ \alpha_3 \ 1]^T$ 

• Vectors  $[\delta_1 \ \delta_2 \ \delta_3 \ 0]^T$ 

· Change of frame

$$\mathbf{M} = \begin{bmatrix} \gamma_{11} & \gamma_{12} & \gamma_{13} & 0\\ \gamma_{21} & \gamma_{22} & \gamma_{23} & 0\\ \gamma_{31} & \gamma_{32} & \gamma_{33} & 0\\ \gamma_{41} & \gamma_{42} & \gamma_{43} & 1 \end{bmatrix}$$

02/26/200

15-462 Graphics I

# **Affine Transformations**

- Compose
  - Rotations, translations, scalings
- Express in homogeneous coods (4  $\times$  4 matrices)
- · Apply from right to left!
  - $\mathbf{R} \mathbf{p} = (\mathbf{R}_{z} \mathbf{R}_{y} \mathbf{R}_{x}) \mathbf{p} = \mathbf{R}_{z} (\mathbf{R}_{y} (\mathbf{R}_{x} \mathbf{p}))$
  - Postmultiplication in OpenGL
- · Think in terms of composition
  - Translation to and from origin
  - Remember geometric intuition

02/20/200

15-402 Graphics I

5. Viewing and Projection

- Camera Positioning
- Parallel Projections
- · Perspective Projections

720/2002 15-4

# Camera in Modeling Coordinates

- · Camera position is identified with a frame
- · Either move and rotate the objects
- · Or move and rotate the camera
- Those views are inverses!
  - Each transformation
  - Order of transformation
  - gluLookAt utility

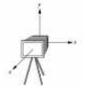

02/26/2002

15-462 Graphics I

# Orthographic Projections

- · Projectors perpendicular to projectoin plane
- · Simple, but not realistic

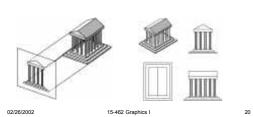

# Perspective Viewing

- · Characterized by foreshortening
- · More distant objects appear smaller

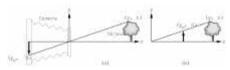

- $y/z = y_p/d$  so  $y_p = y/(z/d)$
- Note this is non-linear!
- · Need homogeneous coordinates

02/26/2002

5-462 Graphics I

# Perspective Projection Matrix

· Represent multiple of point

$$(z/d) \begin{bmatrix} \frac{x}{z/d} \\ \frac{y}{z/d} \\ d \\ 1 \end{bmatrix} = \begin{bmatrix} x \\ y \\ z \\ z/d \end{bmatrix}$$

Solve

$$\mathbf{M} \begin{bmatrix} x \\ y \\ z \\ 1 \end{bmatrix} = \begin{bmatrix} x \\ y \\ z \\ z/d \end{bmatrix} \text{ with } \mathbf{M} = \begin{bmatrix} 1 & 0 & 0 & 0 \\ 0 & 1 & 0 & 0 \\ 0 & 0 & 1 & 0 \\ 0 & 0 & 1/d & 0 \end{bmatrix}$$

02/26/2002

15-462 Graphics I

#### 6. Hierarchical Models

- · Matrix and attribute stacks
- · Save and restore state
- · Exploit natural hierarchical structure for
  - Efficient rendering
  - Example: bounding boxes (later in course)
  - Concise specification of model parameters
  - Example: joint angles
  - Physical realism

02/20/200

15-462 Graphics I

Hierarchical Objects and Animation

- · Drawing functions are time-invariant
- · Can be easily stored in display list
- · Change parameters of model with time
- · Redraw when idle callback is invoked

02/26/2002

15-462 Graphics I

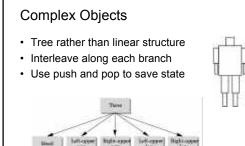

### **Unified View of Computer Animation**

- · Models with parameters
  - Polygon positions, control points, joint angles, ...
  - n parameters define n-dimensional state space
- Animation defined by path through state space
  - Define initial state, repeat:
  - Render the image
  - Move to next point (following motion curves)
- Animation = specifying state space trajectory

02/26/2002 15-462 Graphics I

Animation vs Modeling

02/26/2002

- · Modeling: what are the parameters?
- Animation: how do we vary the parameters?

15-462 Graphics I

- · Sometimes boundary not clear
- · Build models that are easy to control
- · Hierarchical models often easy to control

/2002 15-462 Graphics I

**Basic Animation Techniques** 

- Traditional (frame by frame)
- · Keyframing
- · Procedural techniques
- · Behavioral techniques
- · Performance-based (motion capture)
- Physically-based (dynamics)

02/26/2002 15-462 Graphics I

# 7. Lighting and Shading

- · Approximate physical reality
- · Ray tracing:
  - Follow light rays through a scene
  - Accurate, but expensive (off-line)
- · Radiosity:
  - Calculate surface inter-reflection approximately
  - Accurate, especially interiors, but expensive (off-line)
- Phong Illumination model:
  - Approximate only interaction light, surface, viewer
  - Relatively fast (on-line), supported in OpenGL

20/2002 13-462 Graphics i

**Light Sources and Material Properties** 

- Appearance depends on
  - Light sources, their locations and properties
  - Material (surface) properties
  - Viewer position
- · Ray tracing: from viewer into scene
- · Radiosity: between surface patches
- · Phong Model: at material, from light to viewer

720/2002 15-462 Graphics i

### Types of Light Sources

- · Ambient light: no identifiable source or direction
- · Point source: given only by point
- · Distant light: given only by direction
- · Spotlight: from source in direction
  - Cut-off angle defines a cone of light
  - Attenuation function (brighter in center)
- · Light source described by a luminance
  - Each color is described separately
  - $-I = [I_r \ I_a \ I_b]^T$  (I for intensity)
  - Sometimes calculate generically (applies to r, g, b)

02/26/2002

15-462 Graphics I

# Phong Illumination Model

- · Calculate color for arbitrary point on surface
- · Compromise between realism and efficiency
- Local computation (no visibility calculations)
- · Basic inputs are material properties and I, n, v:

I = vector to light source n = surface normal v = vector to viewer

r = reflection of I at p (determined by I and n)

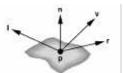

02/26/2002 15-462 Graphics I

# Summary of Phong Model

- · Light components for each color:
  - Ambient (L\_a), diffuse (L\_d), specular (L\_s)
- · Material coefficients for each color:
  - Ambient (k\_a), diffuse (k\_d), specular (k\_s)
- · Distance q for surface point from light source

$$I = \frac{1}{a + bq + cq^2} (k_d L_d (\mathbf{l} \cdot \mathbf{n}) + k_s L_s (\mathbf{r} \cdot \mathbf{v})^{\alpha}) + k_a L_a$$

I = vector from light r = I reflected about n n = surface normal v = vector to viewer

#### **Normal Vectors**

- · Critical for Phong model (diffuse and specular)
- · Must calculate accurately
  - From geometry (e.g., differential calculus)
  - From approximating surface (e.g., Bezier patch)
- Pitfalls
  - Unit length (some OpenGL support)
  - Surface boundary

### 8. Shading in OpenGL

- · Polygonal shading
- · Material properties
- · Approximating a sphere [example]

Polygonal Shading

- · Curved surfaces are approximated by polygons
- · How do we shade?
  - Flat shading
  - Interpolative shading
  - Gouraud shading
  - Phong shading (different from Phong illumination)
- · Two questions:
  - How do we determine normals at vertices?
  - How do we calculate shading at interior points?

### Gouraud Shading

- · Special case of interpolative shading
- · How do we calculate vertex normals?
- · Gouraud: average all adjacent face normals

$$n = \frac{n_1 + n_2 + n_3 + n_4}{|n_1 + n_2 + n_3 + n_4|}$$

· Requires knowledge about which faces share a vertex

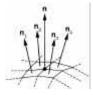

02/26/2002

15-462 Graphics I

# **Data Structures for Gouraud Shading**

- · Sometimes vertex normals can be computed directly (e.g. height field with uniform mesh)
- More generally, need data structure for mesh
- · Key: which polygons meet at each vertex

02/26/2002 15-462 Graphics I

# Drawing a Sphere

- · Recursive subdivision technique quite general
- · Interpolation vs flat shading effect

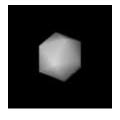

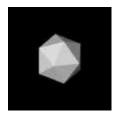

#### Recursive Subdivision

- · General method for building approximations
- · Research topic: construct a good mesh
  - Low curvature, fewer mesh points
  - High curvature, more mesh points
  - Stop subdivision based on resolution
  - Some advanced data structures for animation
  - Interaction with textures
- · Here: simplest case
- · Approximate sphere by subdividing icosahedron

15-462 Graphics I

### Subdivision Example

· Icosahedron after 3 subdivisions (fast converg.)

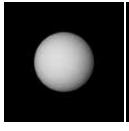

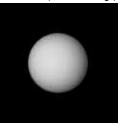

#### 9. Curves and Surfaces

- Parametric Representations
  - Also used: implicit representations
- Cubic Polynomial Forms
- Hermite Curves
- · Bezier Curves and Surfaces

#### Parametric Forms

- · Parameters often have natural meaning
- · Easy to define and calculate
  - Tangent and normal
  - Curves segments (for example,  $0 \le u \le 1$ )
  - Surface patches (for example,  $0 \le u, v \le 1$ )

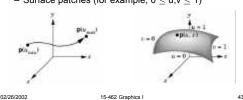

# **Approximating Surfaces**

- · Use parametric polynomial surfaces
- · Important concepts:
  - Join points for segments and patches
  - Control points to interpolate
  - Tangents and smoothness
  - Blending functions to describe interpolation
- · First curves, then surfaces

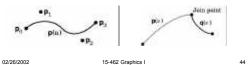

# Cubic Polynomial Form

- Degree 3 appears to be a useful compromise
- Curves

$$p(u) = c_0 + c_1 u + c_2 u^2 + c_3 u^3 = \sum_{k=0}^{3} c_k u^k$$

- Each  $c_k$  is a column vector  $[c_{kx} \ c_{ky} \ c_{kz}]^T$
- \* From control information (points, tangents) derive 12 values  $c_{kx},\,c_{ky},\,c_{kz}$  for  $0\leq k\leq 3$
- · These determine cubic polynomial form

02/26/2002

15-462 Graphics I

**Geometry Matrix** 

 Calculate approximating polynomial from control point with geometry matrix M

$$\mathbf{p}(u) = \mathbf{c}_0 + \mathbf{c}_1 u + \mathbf{c}_2 u^2 + \mathbf{c}_3 u^3$$

$$\begin{bmatrix} c_0 \\ c_1 \\ c_2 \\ c_3 \end{bmatrix} = M \begin{bmatrix} p_0 \\ p_1 \\ p_2 \\ p_3 \end{bmatrix}$$

Each form of interpolation has its own geometry matrix

02/26/2002

15-462 Graphics I

#### Standard Methods

- Hermite curves
  - Given by 2 points, 2 tangents
  - C1 continuity, intersect control points
- Bezier curves
  - Given by 4 control points
  - Intersects 2, others approximate tangent
- · Bezier surface patches
  - Given by 16 control points
  - Intersects 4 corners, other approximate tangents

02/26/200

15-462 Graphics

#### Hermite Curves

- · Another cubic polynomial curve
- · Specify two endpoints and their tangents

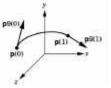

[diagram correction p9 = p']

2/26/2002 15-402 Graphics

#### **Bezier Curves**

- · Widely used in computer graphics
- · Approximate tangents by using control points

$$p'(0) = 3(p_1 - p_0)$$

$$p'(1) = 3(p_3 - p_2)$$

02/26/2002

15-462 Graphics I

# 10. Splines

- · Approximating more than 4 control points
- · Piecing together a longer curve or surface

02/26/2002

15-462 Graphics I

# **B-Splines**

· Use 4 points, but approximate only middle two

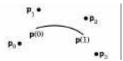

- Draw curve with overlapping segments 0-1-2-3, 1-2-3-4, 2-3-4-5, 3-4-5-6, etc.
- · Curve may miss all control points
- · Smoother at joint points

02/26/200

5-462 Graphics I

Cubic B-Splines

- Need m+2 control points for m cubic segments
- · Computationally 3 times more expensive
- C<sup>2</sup> continuous at each interior point
- · Derive as follows:
  - Consider two overlapping segments
  - Enforce C<sup>0</sup> and C<sup>1</sup> continuity
  - Employ symmetry
  - C2 continuity follows

02/26/2002

15-462 Graphics I

# Rendering by Subdivision

- Divide the curve into smaller subpieces
- · Stop when "flat" or at fixed depth
- · How do we calculate the sub-curves?
  - Bezier curves and surfaces: easy (next)
  - Other curves: convert to Bezier!

02/26/200

15-402 Graphics I

Subdividing Bezier Curves

- Given Bezier curve by  $p_0$ ,  $p_1$ ,  $p_2$ ,  $p_3$
- Find  $I_0$ ,  $I_1$ ,  $I_2$ ,  $I_3$  and  $r_0$ ,  $r_1$ ,  $r_2$ ,  $r_3$
- · Subcurves should stay the same!

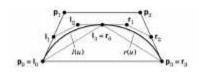

02/26/2002

15-462 Graphics I

### Preview I

- · Physically based models
  - Particle systems
  - Spring forces (cloth)
  - Collisions and constraints
- · Rendering
  - Clipping, bounding boxes
  - Line drawing
  - Scan conversion
  - Anti-aliasing

02/26/2002

15-462 Graphics I

-

### Preview II

- · Textures and pixels
  - Texture mapping
  - Bump maps
  - Environment maps
  - Opacity and blending
  - Filtering
  - Image transformation
- Ray tracing
  - Spatial data structures
  - Bounding volumes

02/26/2002 15-462 Graphics I

# Preview III

- Radiosity
  - Inter-surface reflections
  - Ray casting
- · Scientific visualization
  - Height fields and contours
  - Isosurfaces
  - Marching cubes
  - Volume rendering
  - Volume textures

02/26/200

15-462 Graphics I

### **Announcements**

- · Assignment 4 due Thursday before lecture
- · Lecture by John Ketchpaw
- Midterm next Tuesday
  - In class
  - Closed book
  - One double-sided sheet of notes permitted
  - Everything covered in lecture so far

02/26/2002

462 Graphics I